## **Generic Tag Reference**

Struts Generic Tags control the execution flow as pages render.

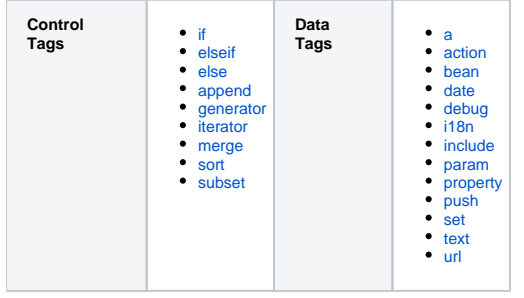

Next: [UI Tags](https://cwiki.apache.org/confluence/display/WW/UI+Tags)